<span id="page-0-1"></span>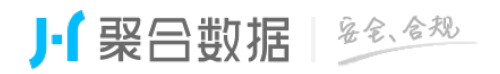

[1、手机在网状态](#page-0-0)

<span id="page-0-0"></span>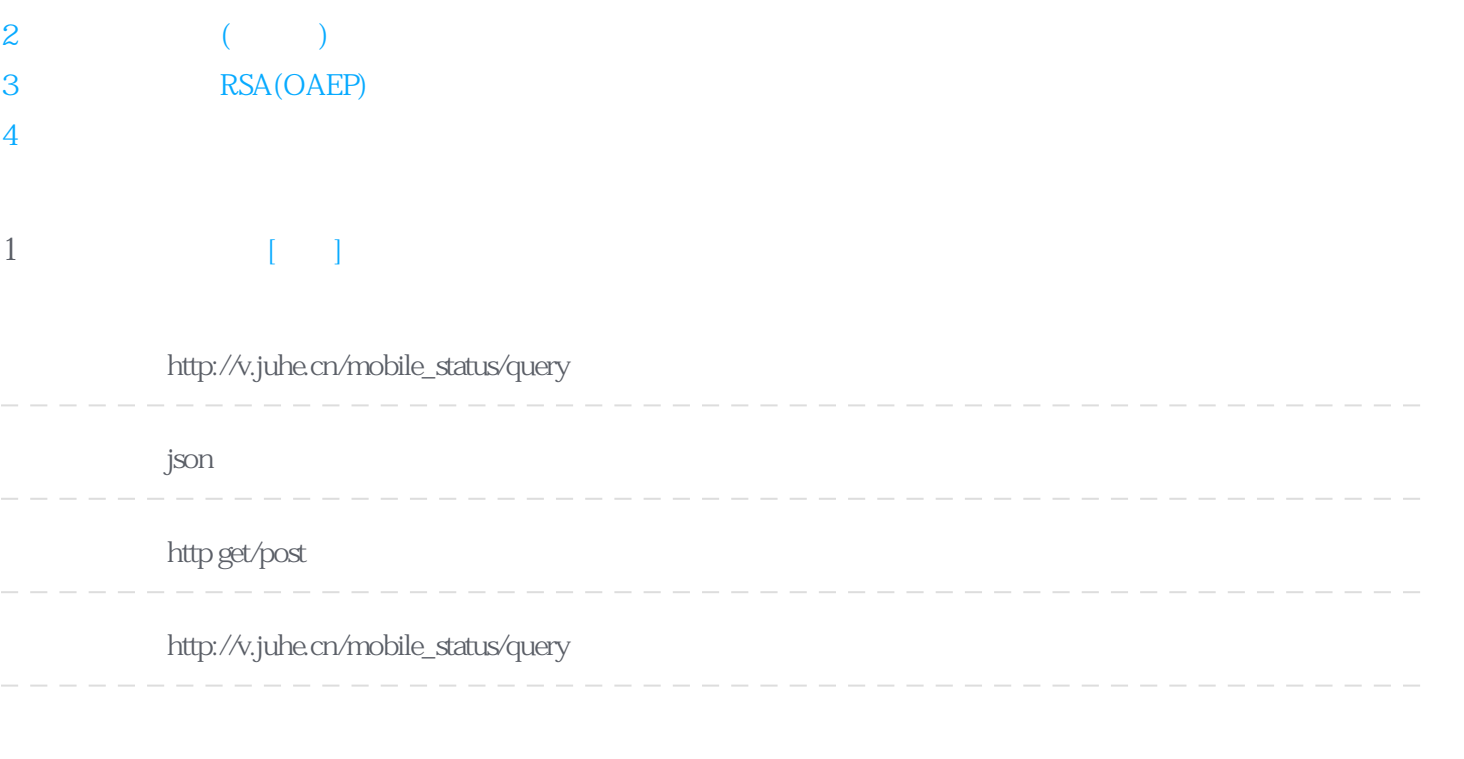

#### **Header**

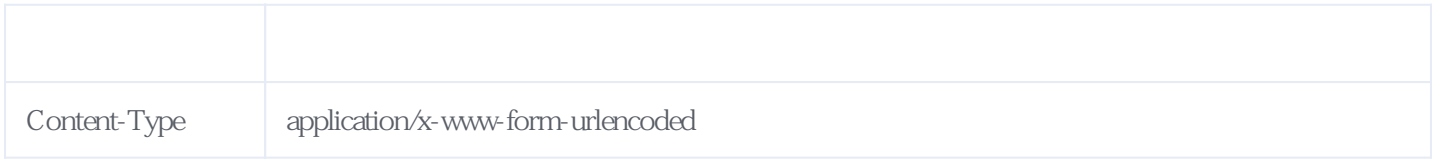

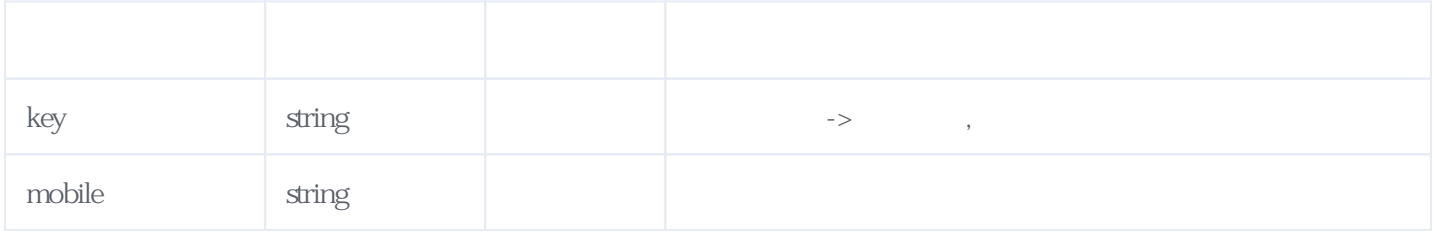

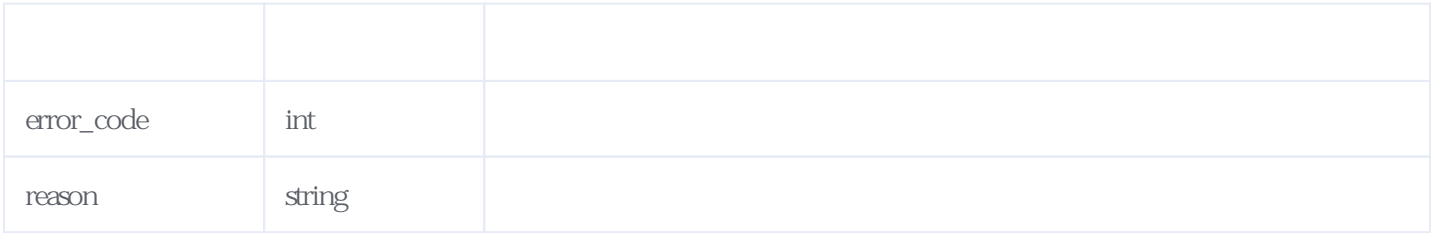

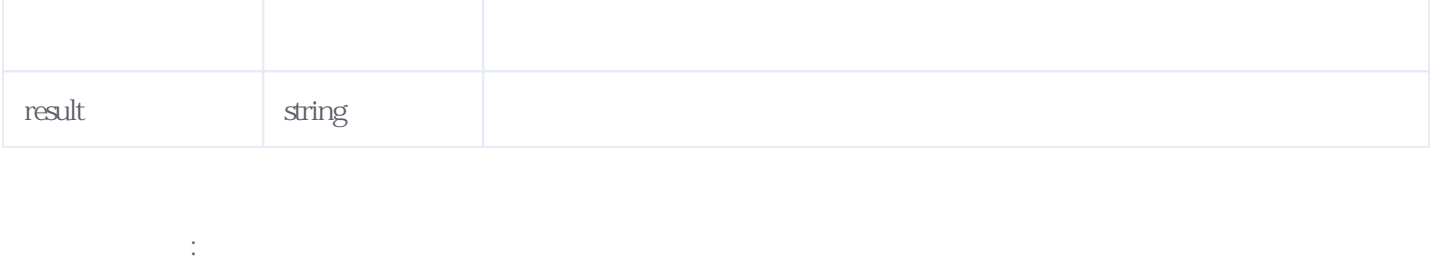

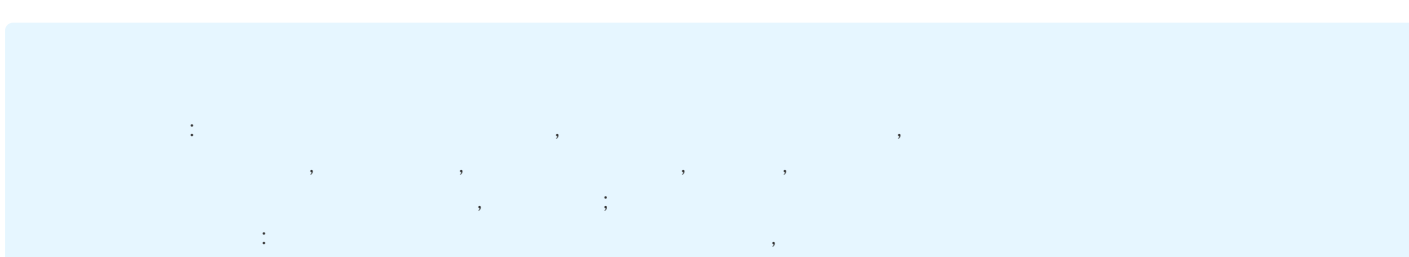

## JSON

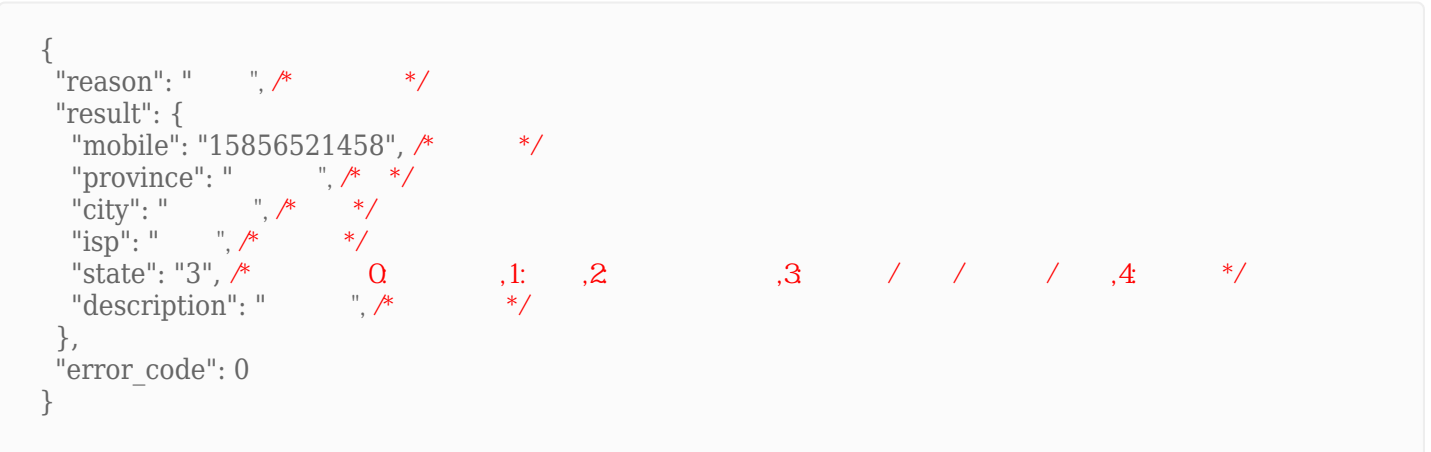

# <span id="page-1-0"></span>**2、手机在网状态(加密版)** [\[顶部\]](#page-0-1)

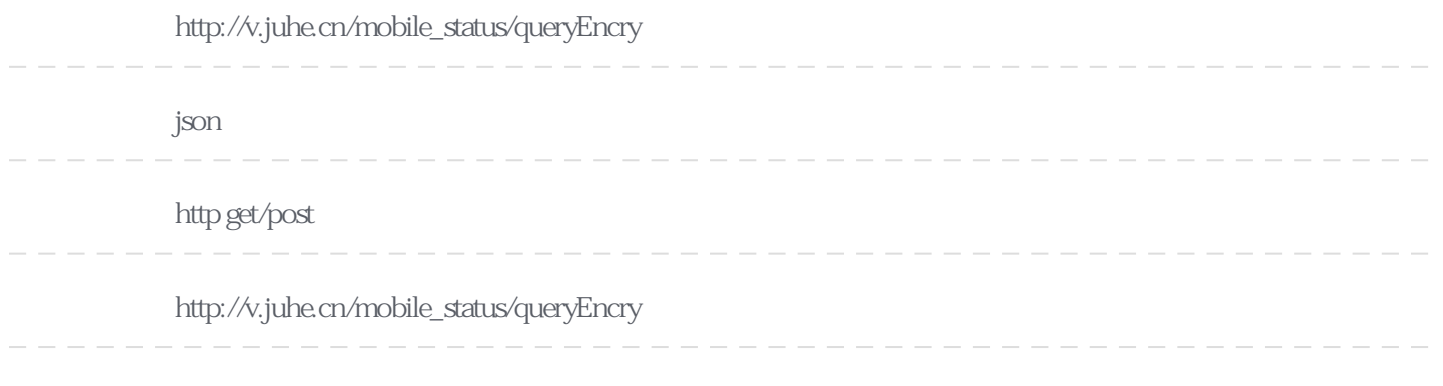

# **Header**

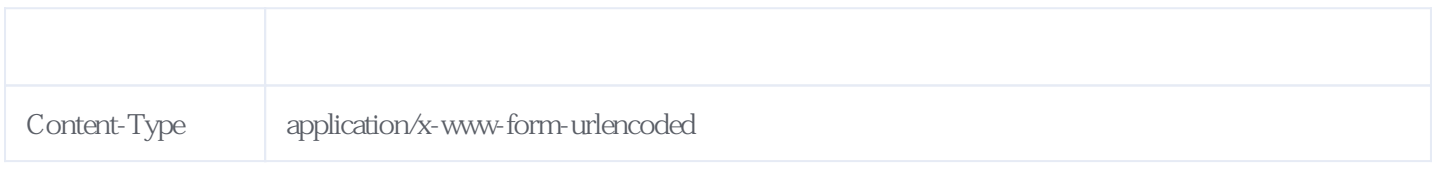

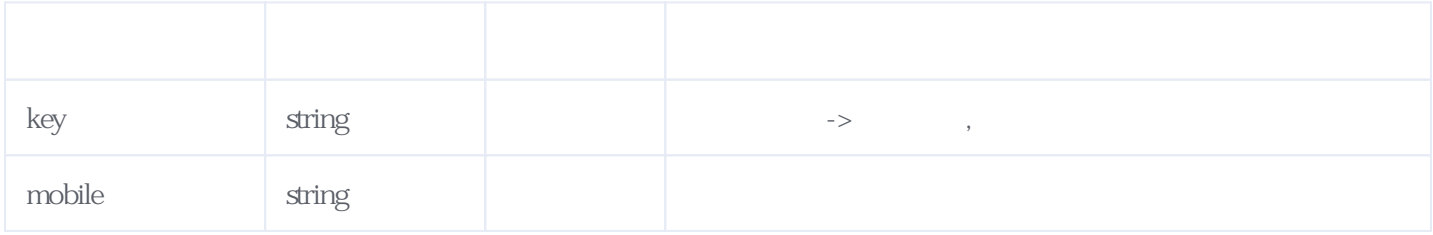

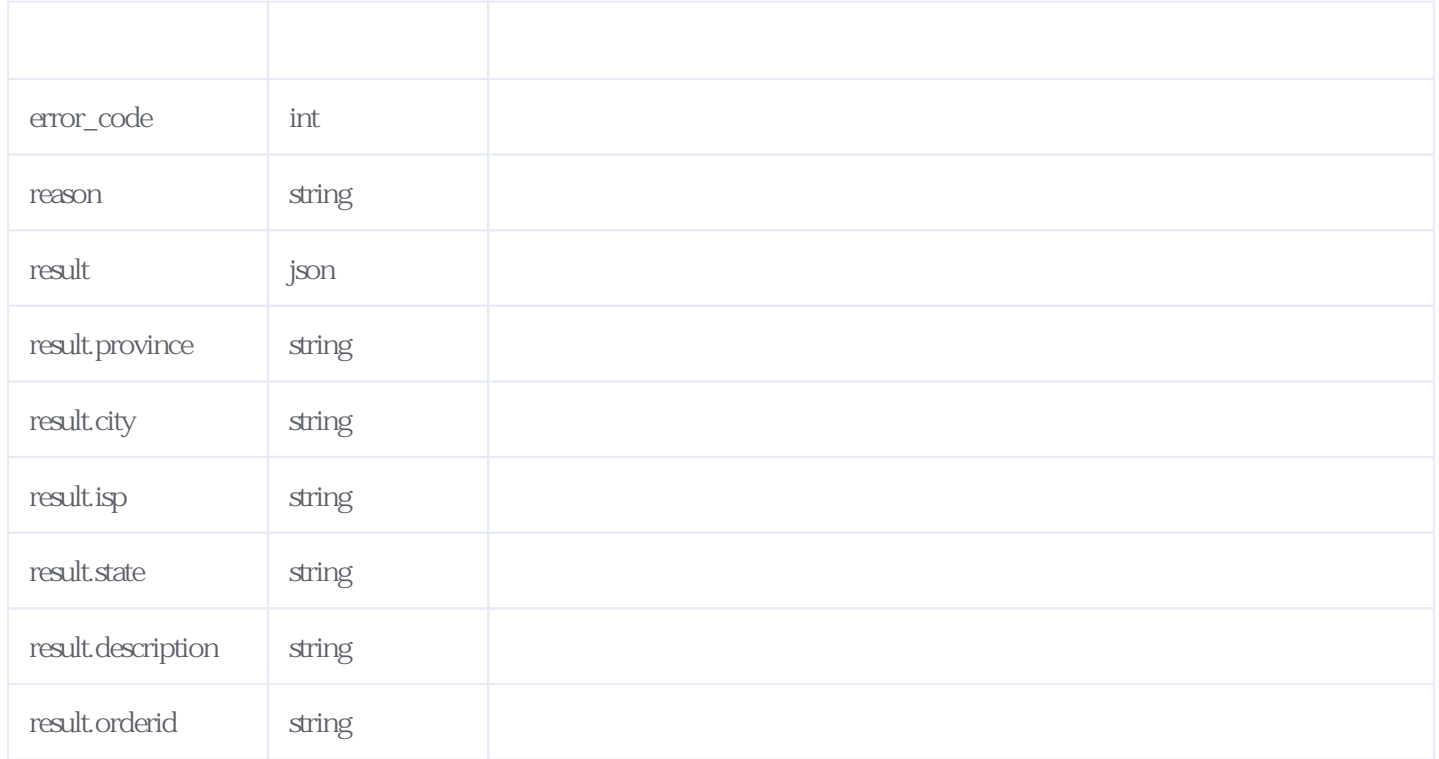

其他使用说明:

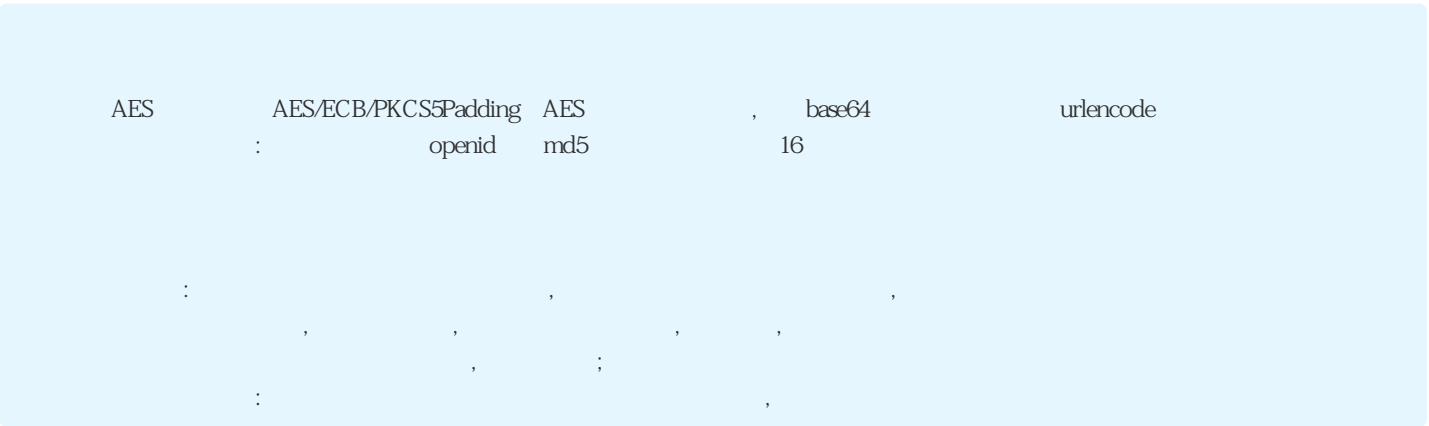

JSON:

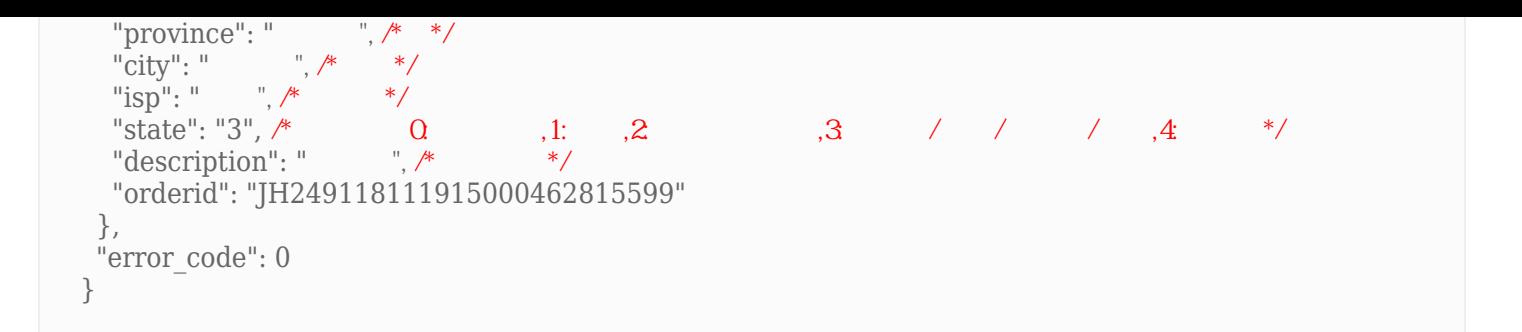

# <span id="page-3-0"></span>**3、手机在网状态RSA(OAEP)** [\[顶部\]](#page-0-1)

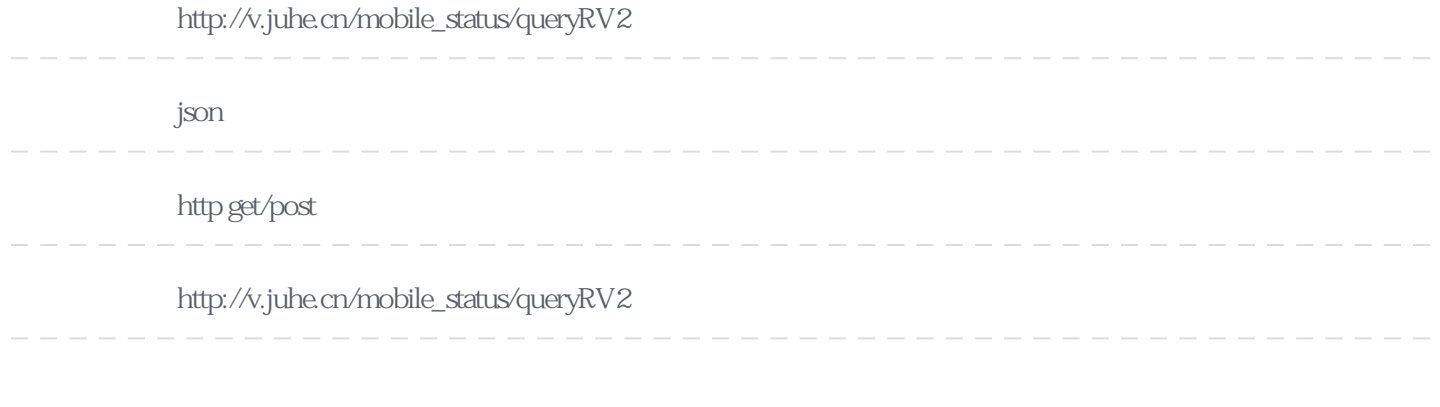

#### **Header**

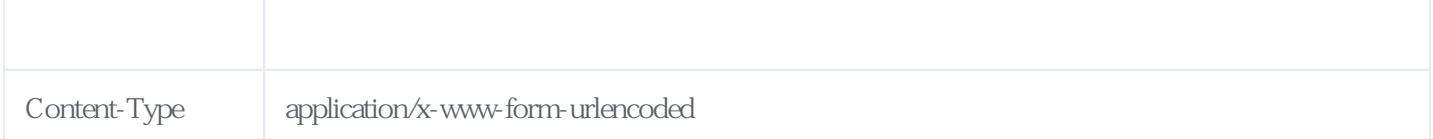

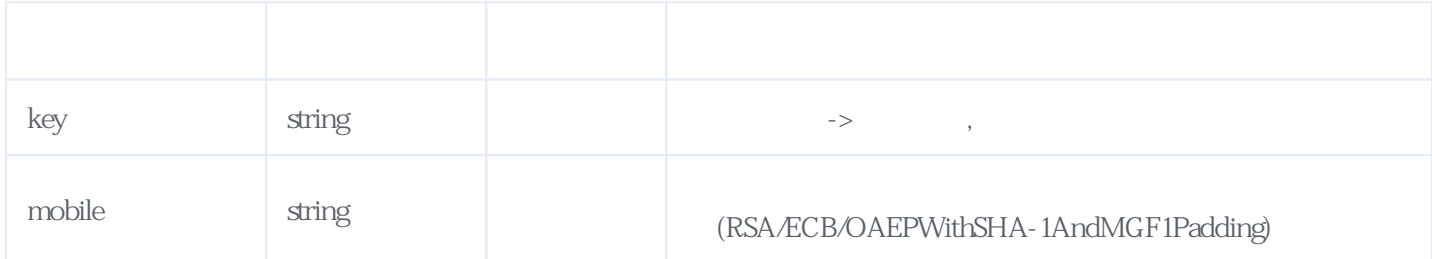

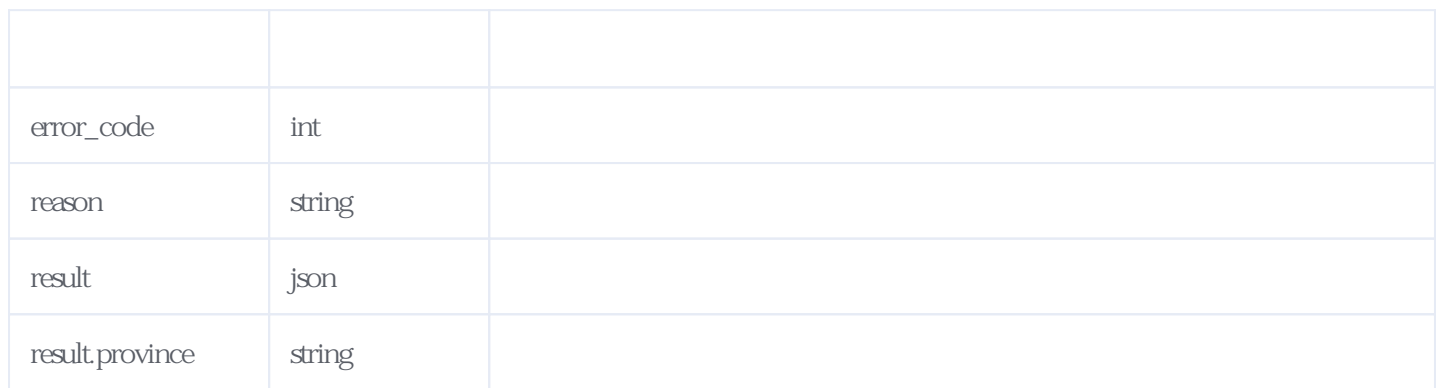

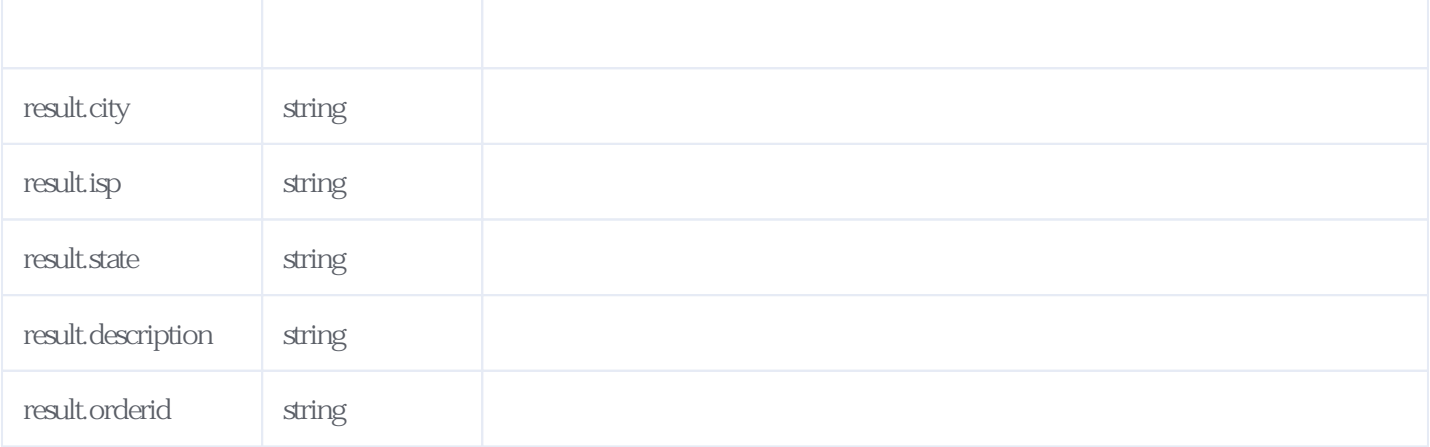

其他使用说明:

AES/ECB/PKCS5Padding AES $\qquad \qquad \, ,\qquad \,$  base64  $\qquad \qquad \,$  urlencode copenid md5 is the openid md5 : , and the contract of the contract of the contract of the contract of the contract of the contract of the contract of the contract of the contract of the contract of the contract of the contract of the contract of the con  $\tilde{y}$ 二、在网但不可用:号码刚买完还未进行激活的中间过程或者预销号,或长时间关机。

JSON:

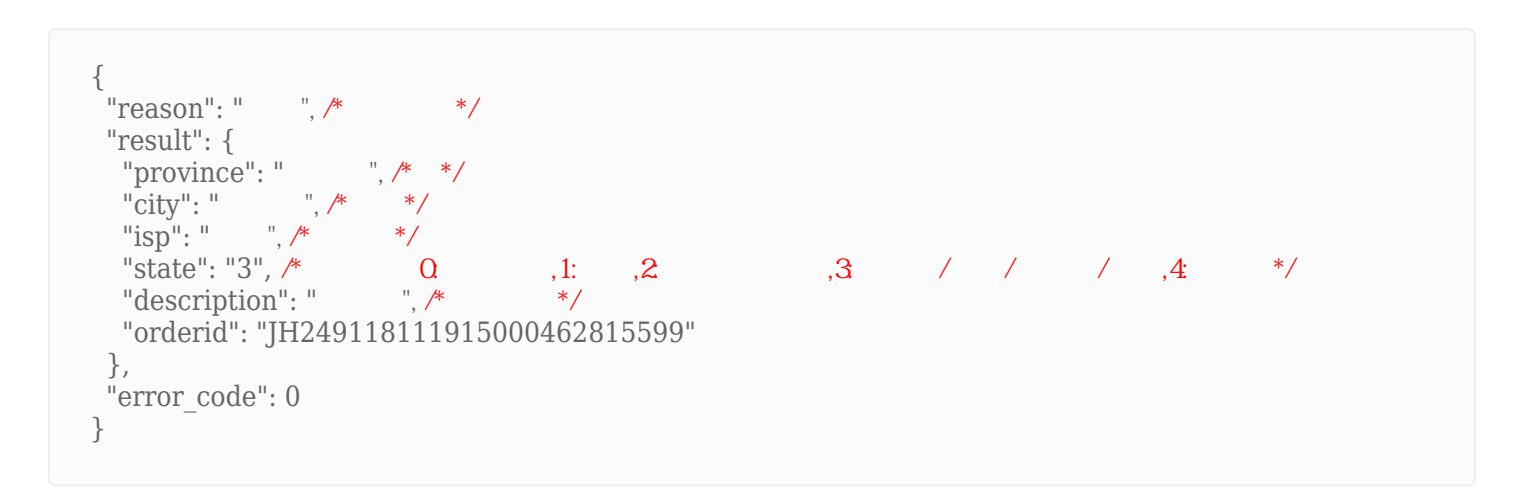

<span id="page-4-0"></span>**4、错误码参照**

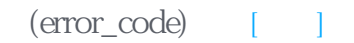

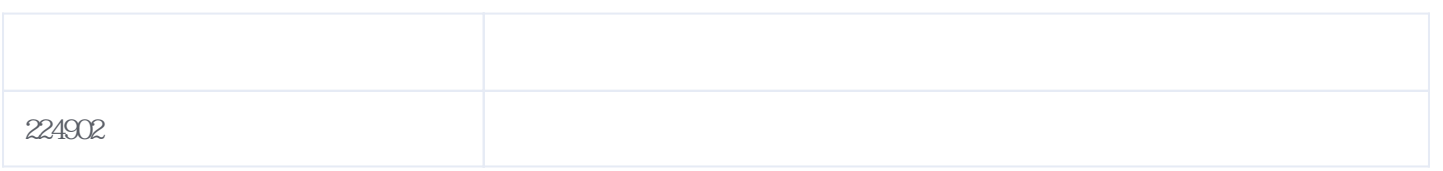

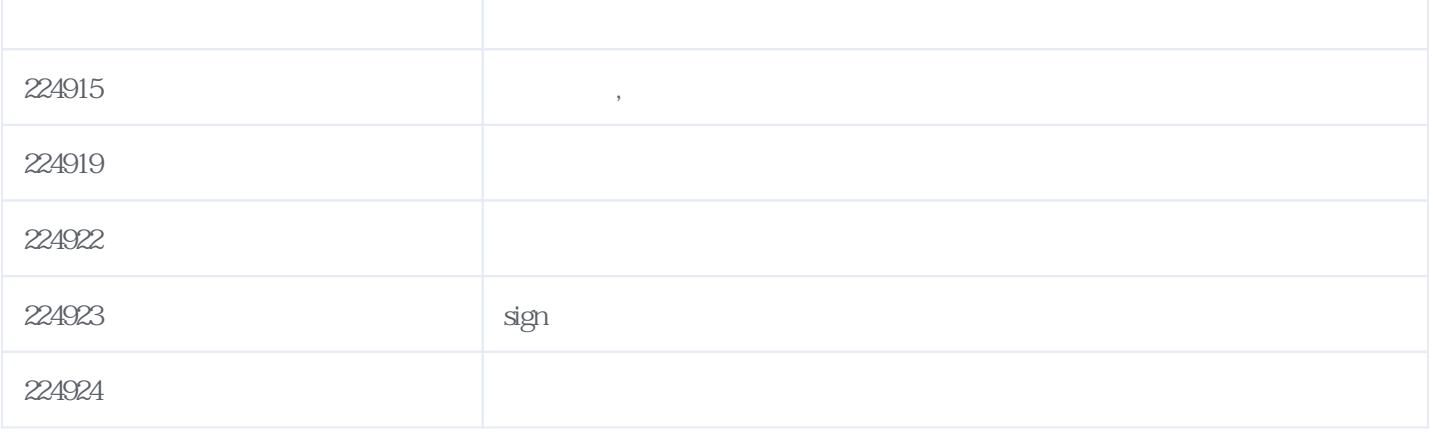

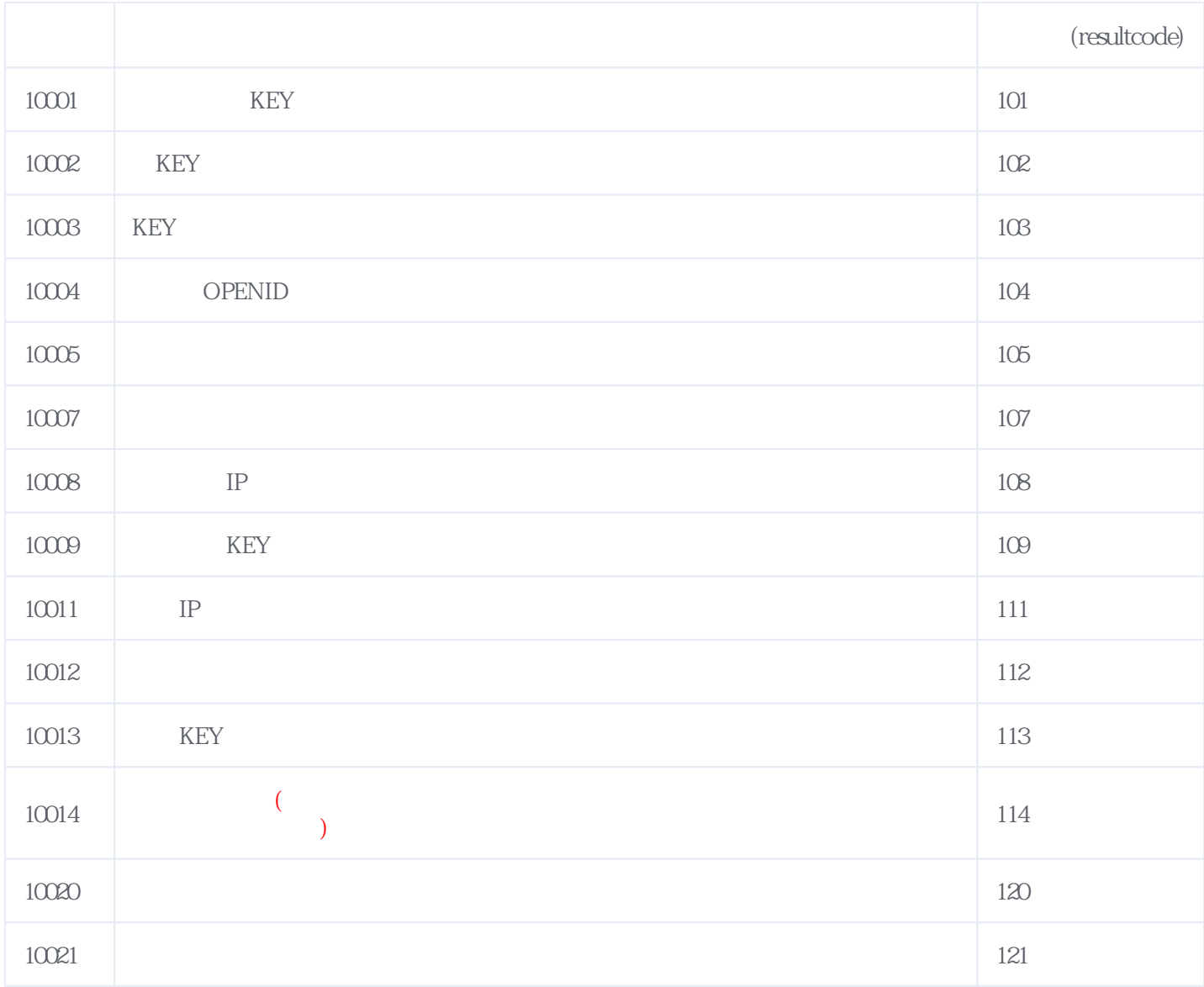

## **错误码格式说明(示例:200201):**

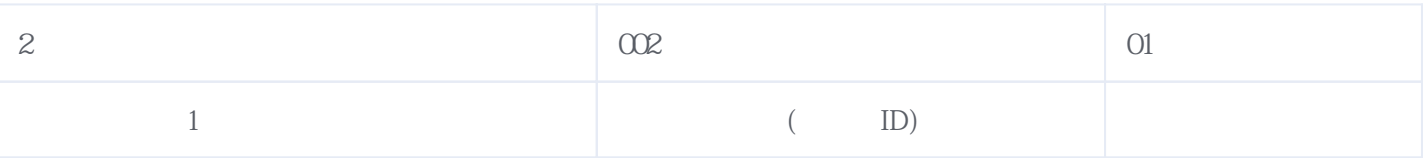